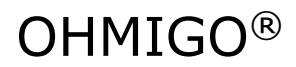

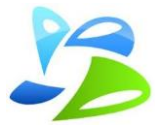

## **OHMIGO-USB**

 $OHMIGO<sup>®</sup>$  is a precision digital controllable resistor making it possible digitally control and Cloud-connect any existing analog equipment, using a two-wire thermistor or any other RTD for temperature sensing. Input can be serial ASCII data, a custom-made proprietary serial protocol or an analog voltage signal 0-10V and output generated is a resistance ranging from 68.5 ohm up to 9 000 000 ohms with superior accuracy, overall better than 1%.

During the first seconds of operation a LED indicates polarity of Rout and GND – Reverse wiring if RED. If TYPE is other than default NI1000LG, LED flashes two digits MORSE representing configured default TYPE and polarity.

## **TECHNICAL DATA**

Analog IO  $0 - 10.0$  VDC Weight 50g

Power supply 5 VDC via USB Resistance output 68.5 ohm … 9 000 000 ohm, Error < 1% Enclosure L58 x W25 x H13 mm IP43

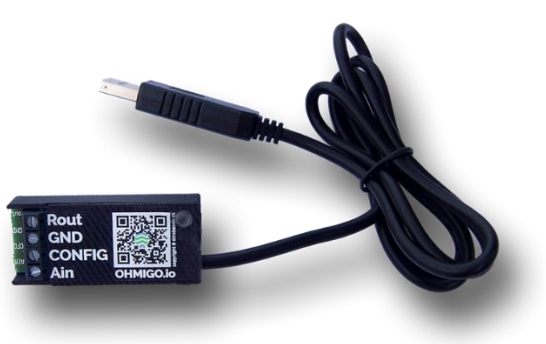

Wiring Rout Resistans output + GND Resistans output GND CONFIG Select AIN mode if connected to GND AIN Analog input 0 – 10 V, -50.0 'C … +50.0 'C Default output is TYPE=01 Ni1000LG

## **MODE: USB SERIAL ASCII INTERFACE – 9600Bd**

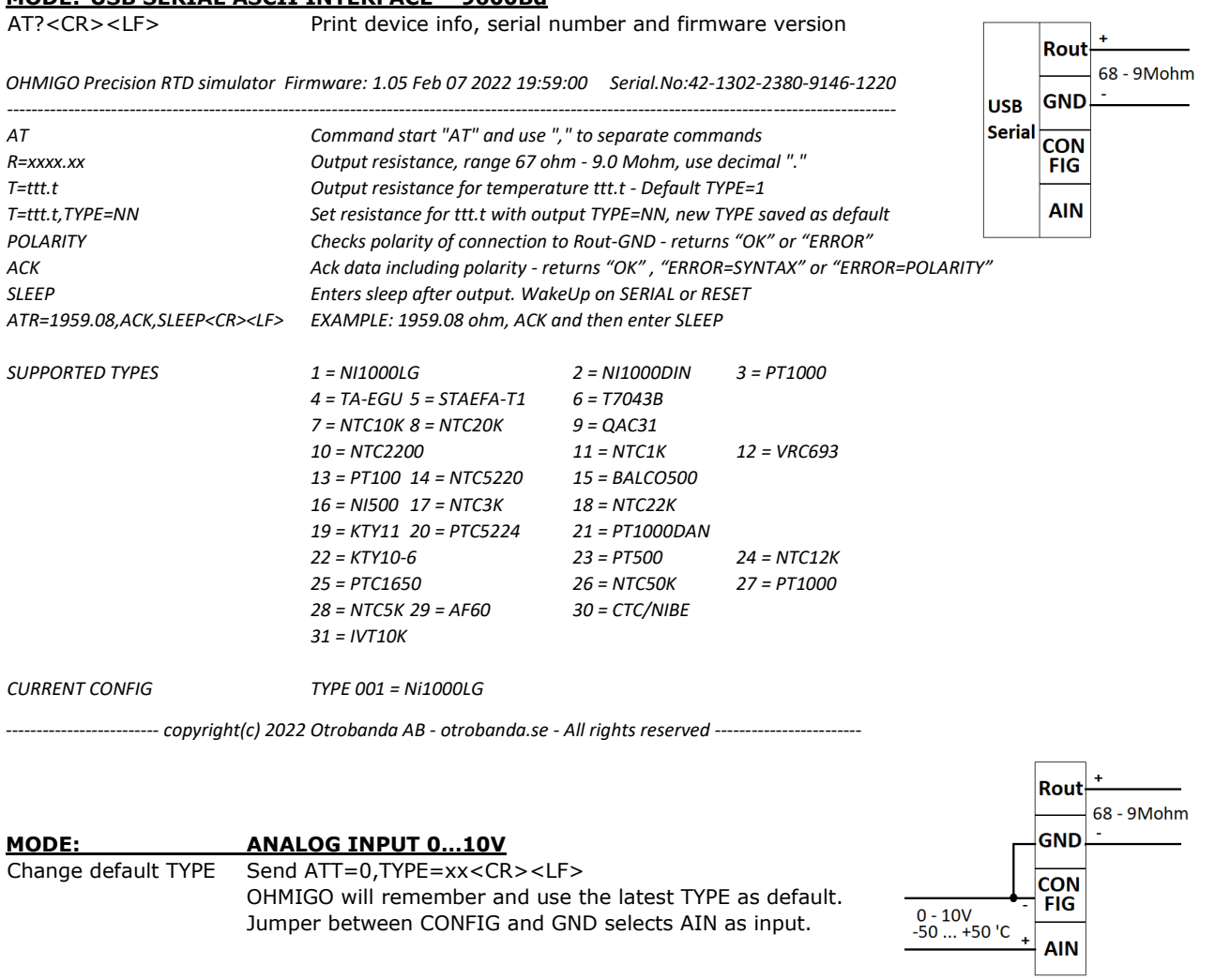